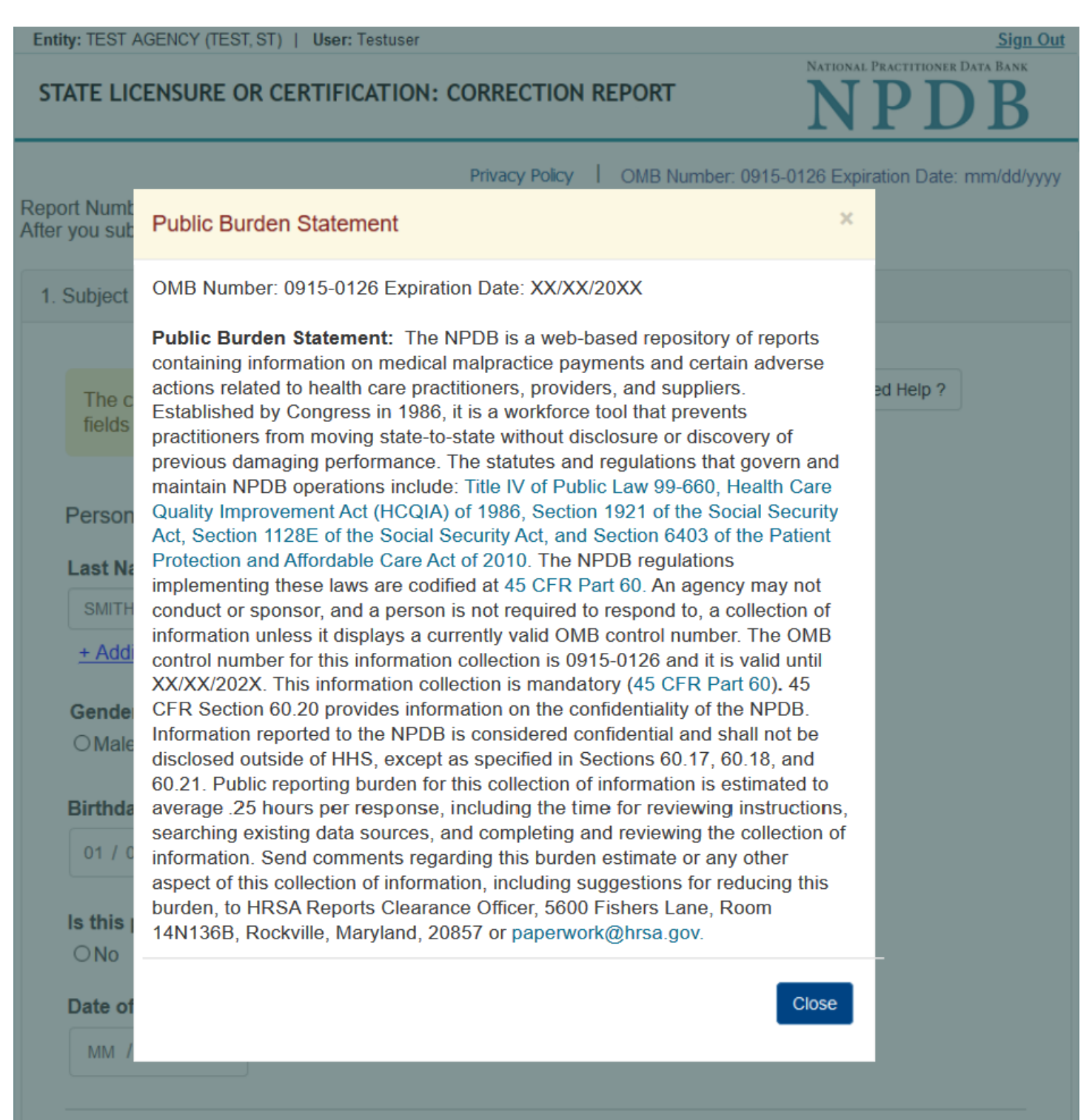

## STATE LICENSURE OR CERTIFICATION: CORRECTION REPORT

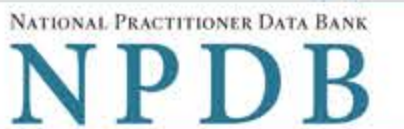

**Sign Out** 

Privacy Policy | OMB Number: 0915-0126 Expiration Date: mm/dd/yyyy

Report Number: 7950000155498255<br>After you submit this correction report, the report number will be updated.

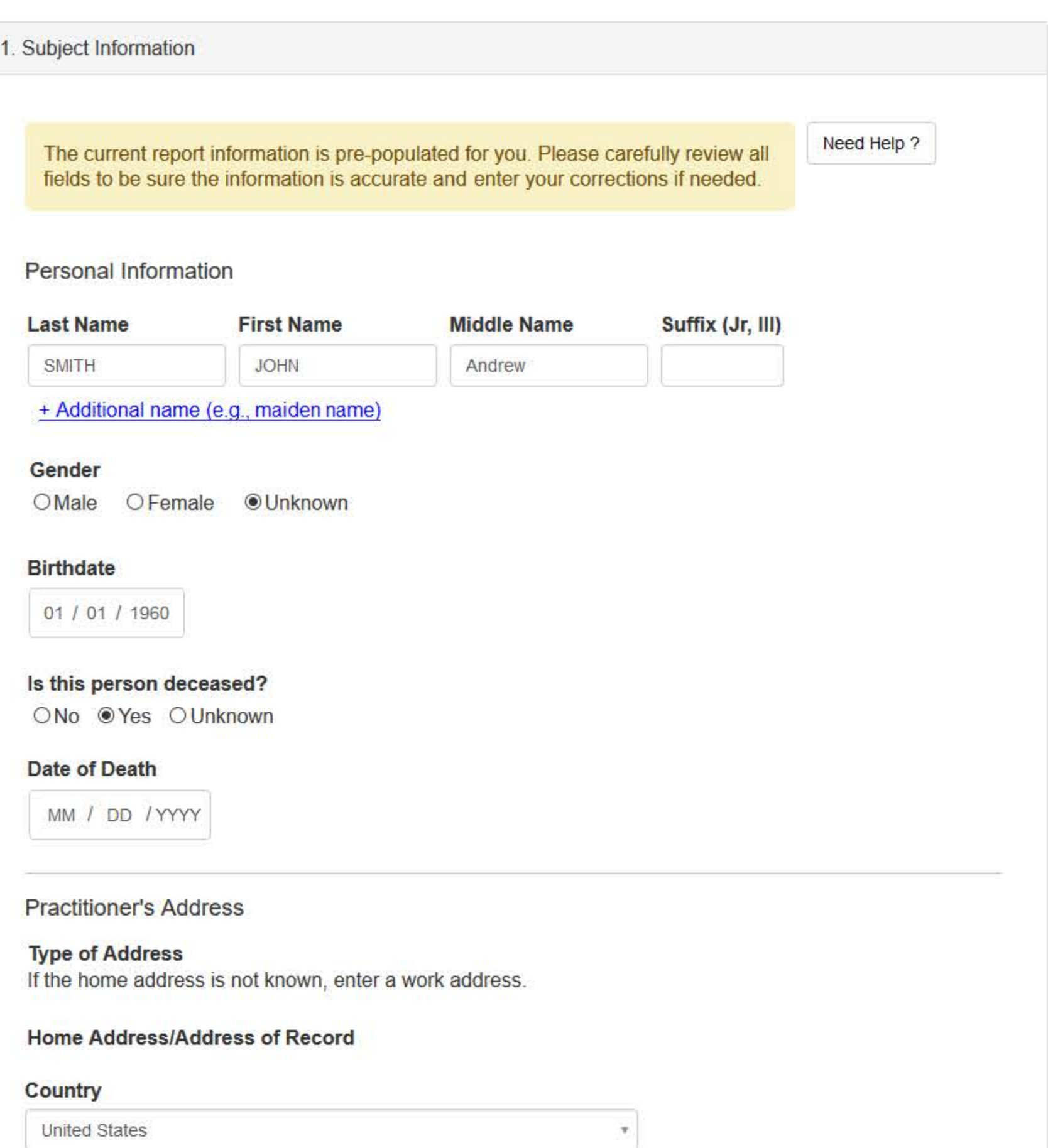

Address Entering a military address?

55 37TH ST

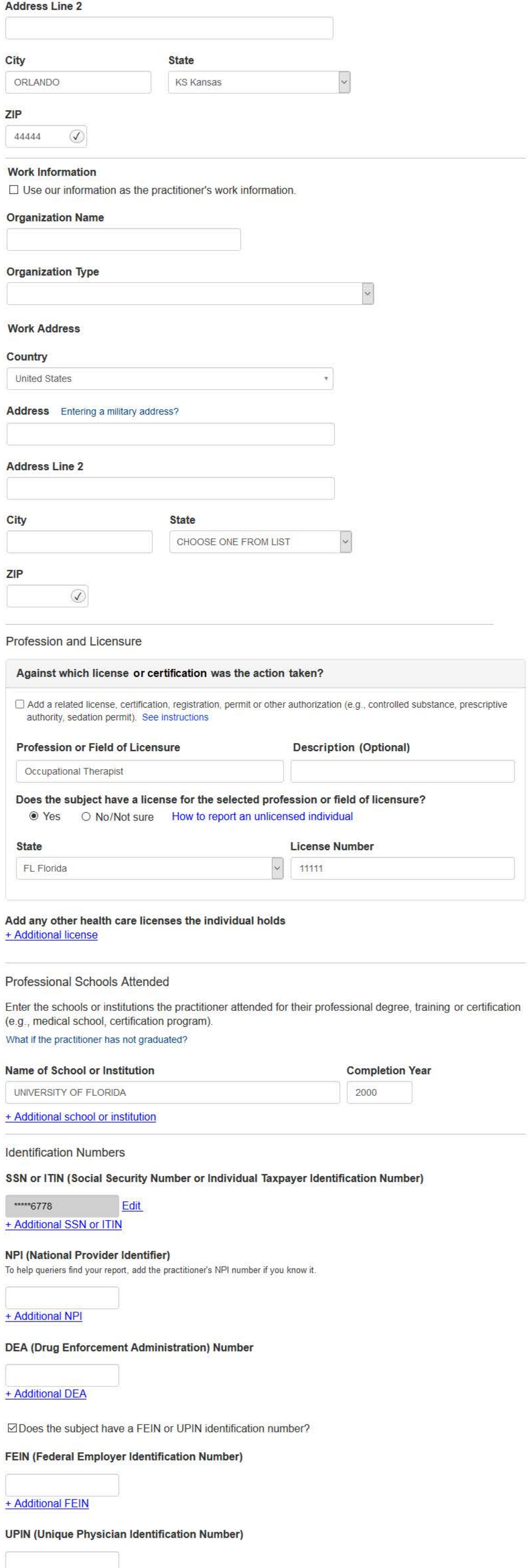

**Health Care Entity Affiliation** 

⊠Is the practitioner affiliated with a health care entity?

## **Type of Affiliation**

+ Additional UPIN

CHOOSE ONE FROM LIST  $\checkmark$ 

## **Entity Name**

## Country

United States

## Address Entering a military address?

## **Address Line 2**

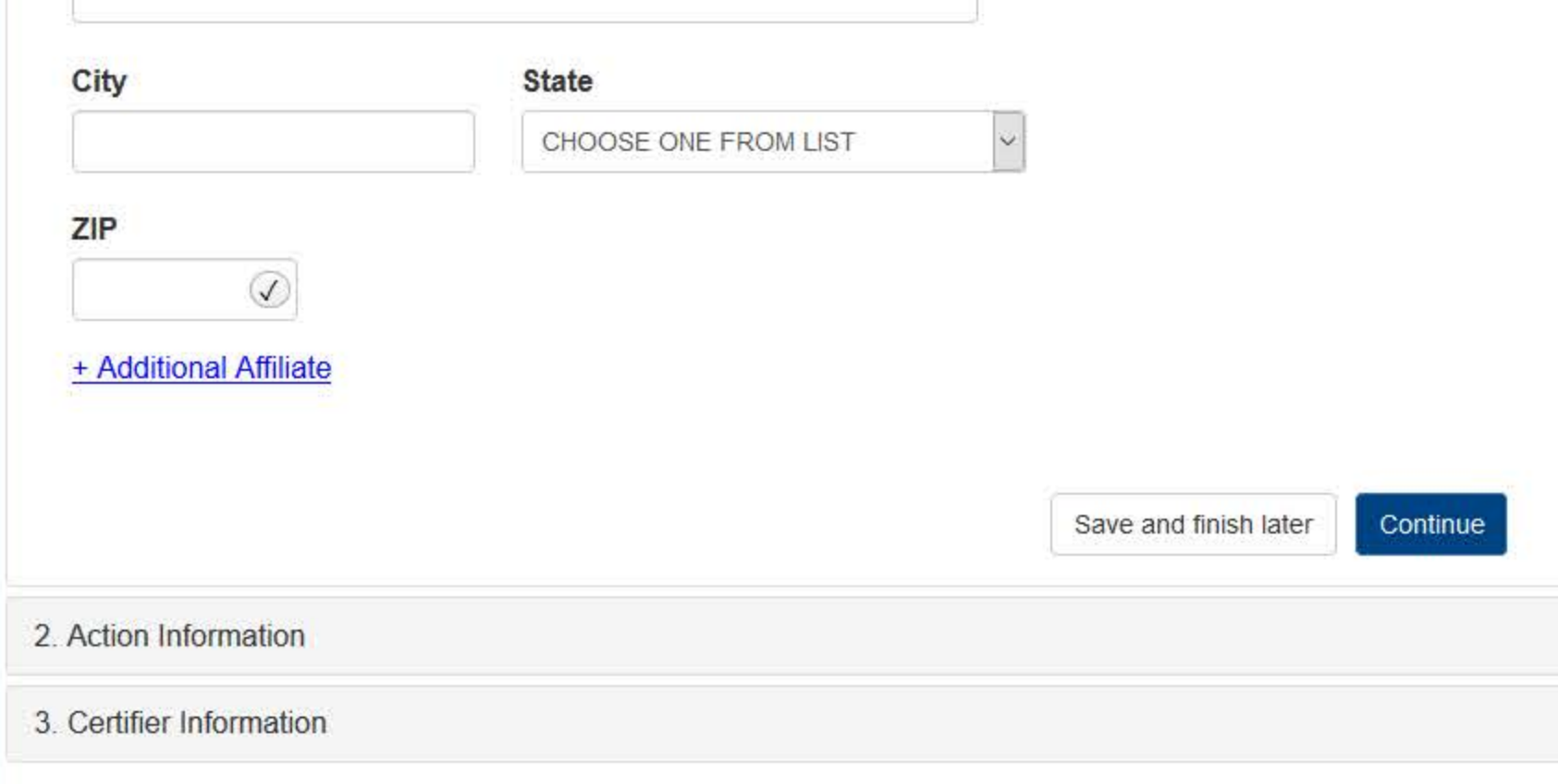

 $\tau$ 

Return to Options

## What type of license are you reporting?

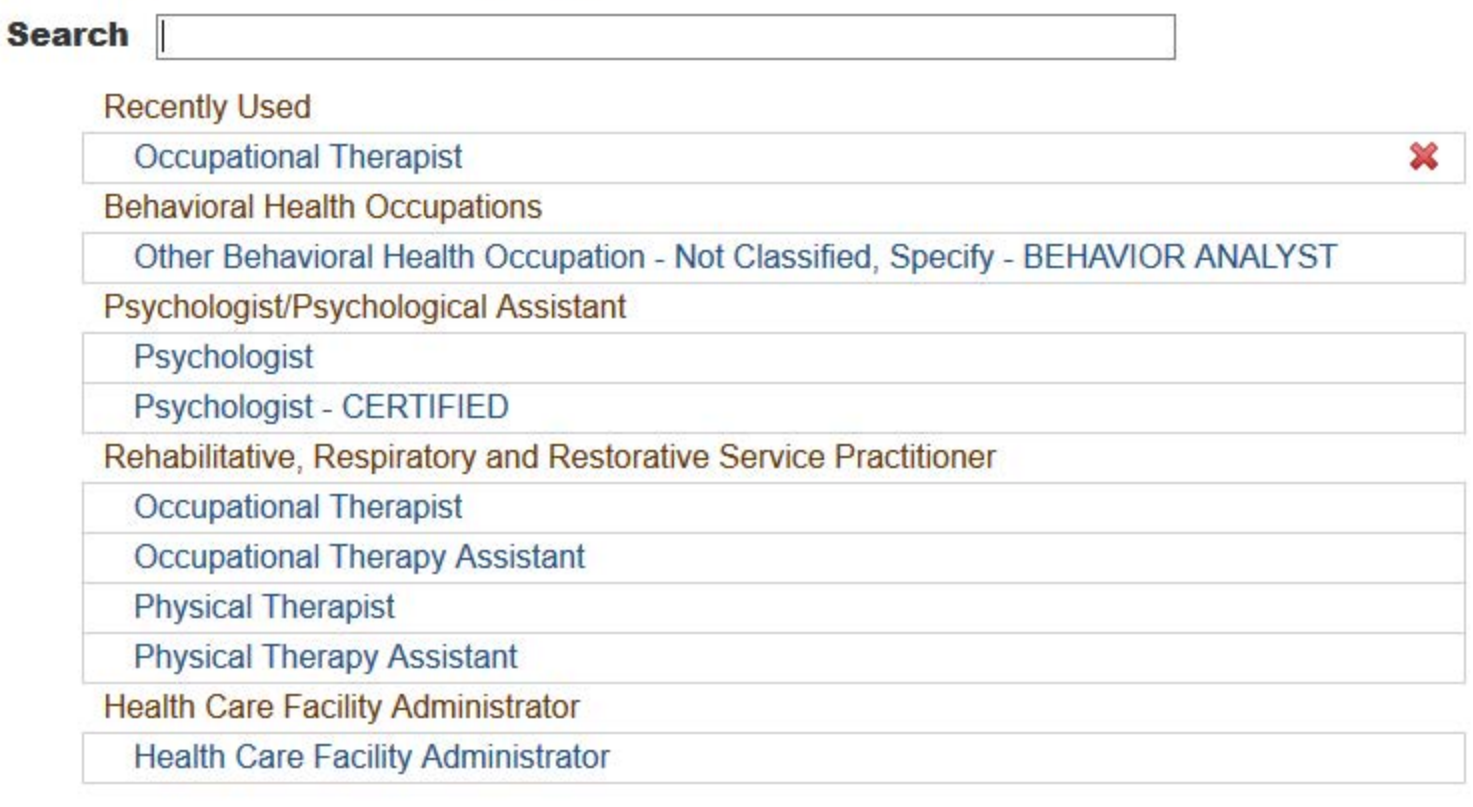

## Report a different license

## Do you need to add a regulated profession?

Your board may only report on a license it regulates. To report on a license that is not on the list, you must add it to your regulated professions.

Select Yes to save a draft of this report and go to the Regulated Profession page and add a new profession. You can then return to the draft report to complete it.

 $\mathbf{x}$ 

**No** Yes

## STATE LICENSURE OR CERTIFICATION: CORRECTION REPORT

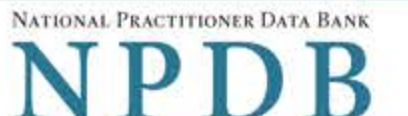

**Sign Out** 

Privacy Policy | OMB Number: 0915-0126 Expiration Date: mm/dd/yyyy

## Report Number: 7950000155498256

After you submit this correction report, the report number will be updated.

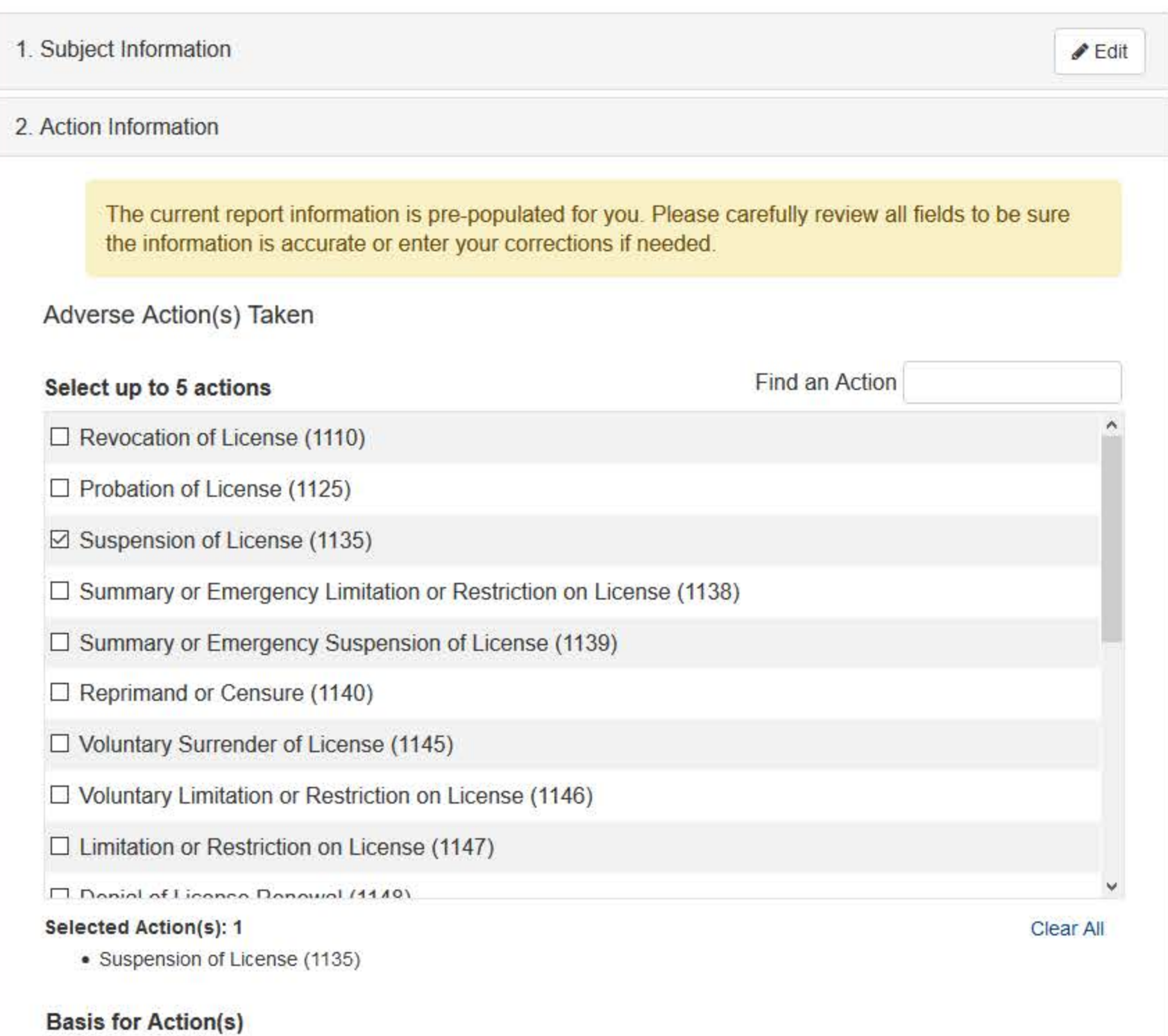

FAILURE TO COMPLY WITH HEALTH AND SAFETY REQUIREMENTS

+ Additional basis for action

## **Adverse Action Information**

## What is the name of the agency or program that took the action?

**TEST ENTITY** 

## Date the action was taken

The date the decision for the action was issued, filed or signed.

02 / 01 / 2020

## Date the action went into effect

The starting date for the action. This may be the same as the action was taken or it may be different.

02 / 01 / 2020

## How long will it remain in effect?

 $\bullet$  A specific period of time  $\circ$  Permanently  $\circ$  Unknown/Indefinite

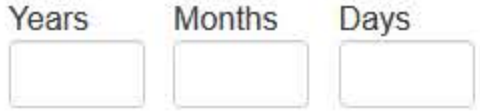

## Is reinstatement automatic after this period of time?

 $\circ$  No  $\circ$  Yes  $\circ$  Yes, with conditions (requires a Revision to Action report when status changes)

## Total monetary penalty, assessment, restitution or fine

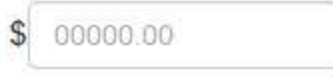

Is the adverse action specified in this report based on the subject's professional competence or conduct, which adversely affected, or could have adversely affected, the health or welfare of patient(s)?

● Yes ○ No

## Is the action on appeal?

○ No ● Yes ○ Unknown

#### Date of Appeal

MM / DD / YYYY

## Describe the subject's acts or omissions that caused the action to be taken.

Do not include any personally identifiable information, such as names, for anyone except the subject of this report.

Your narrative description helps querying organizations understand more about the action and why it was taken.

**Test narrative** 

There are 3986 characters remaining for the description.

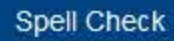

## **Optional Reference Numbers**

Entity Report Reference is an optional field that allows entities to add their own internal reference number to the report, such as a claim number. The reference number is available to all queriers.

## **Entity Report Reference**

Customer Use is an optional field for you to create an identification for internal use. Your customer use number is only available to your organization.

## **Customer Use**

Save and finish later

Continue

3. Certifier Information

Return to Options

## **Select a Basis for Action**

Enter a keyword or phrase to find matching bases. (Example: "failure")

## **Search**

## Non-Compliance With Requirements

Exclusion or Suspension From a Federal or State Health Care Program

Failure to Comply With Health and Safety Requirements or State Health Codes

Failure to Maintain or Provide Adequate or Accurate Medical Records, Financial Records, or Other Required Information

Failure to Maintain Equipment/Missing or Inadequate Equipment

Failure to Maintain Supplies/Missing or Inadequate Supplies

Failure to Meet Licensure Requirements/Licensing Board Reporting Requirements

**Failure to Take Corrective Action** 

**Financial Insolvency** 

Lack of Appropriately Qualified Professionals

License Revocation, Suspension or Other Disciplinary Action Taken by a Federal, State or **Local Licensing Authority** 

Operating Bevond Scope of License

Onorating Without a Liconso or Dormits or on a Lansod Liconso

Don't see what you're looking for?

## STATE LICENSURE OR CERTIFICATION: CORRECTION REPORT

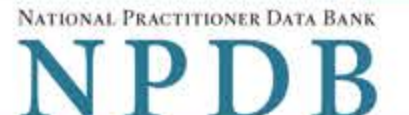

**Sign Out** 

Privacy Policy | OMB Number: 0915-0126 Expiration Date: mm/dd/yyyy

## Report Number: 7950000155498255

After you submit this correction report, the report number will be updated.

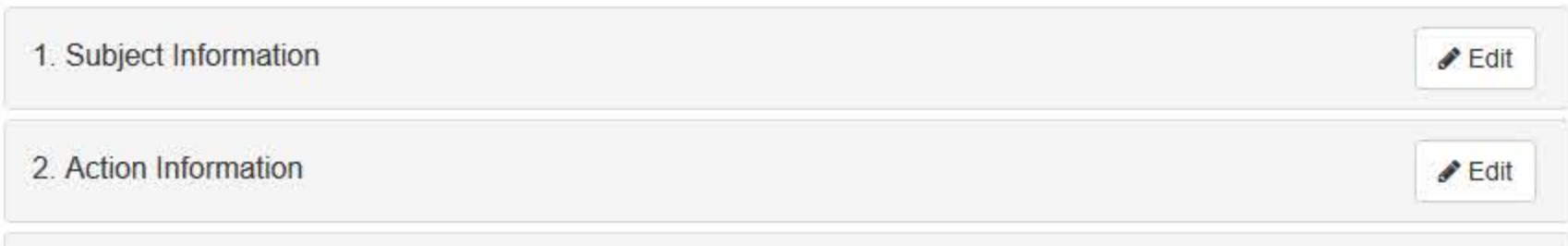

## 3. Certifier Information

#### Review your entries to be sure they are correct before you Continue.

## **Subject Information Edit**

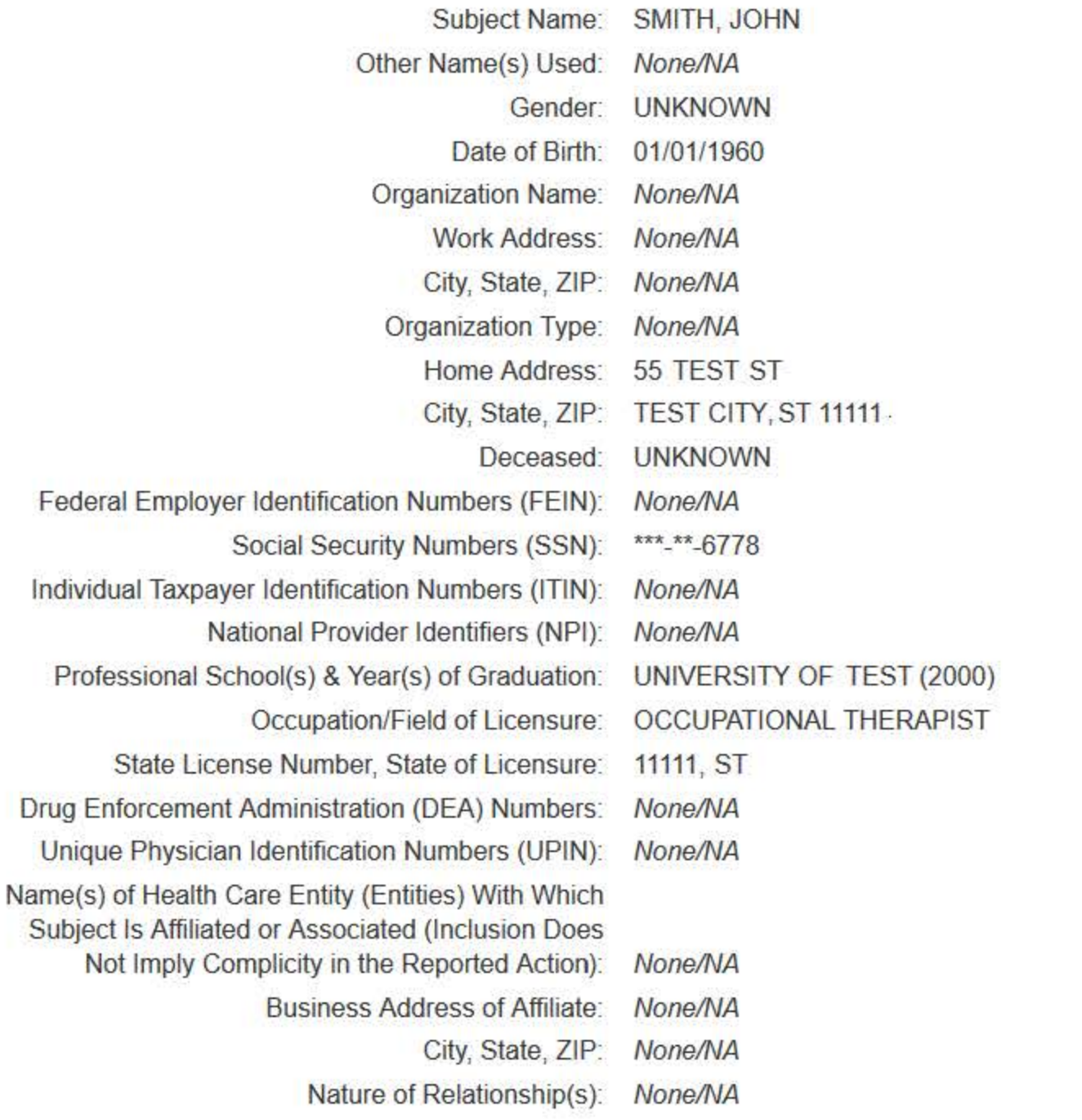

## **Action Information Edit**

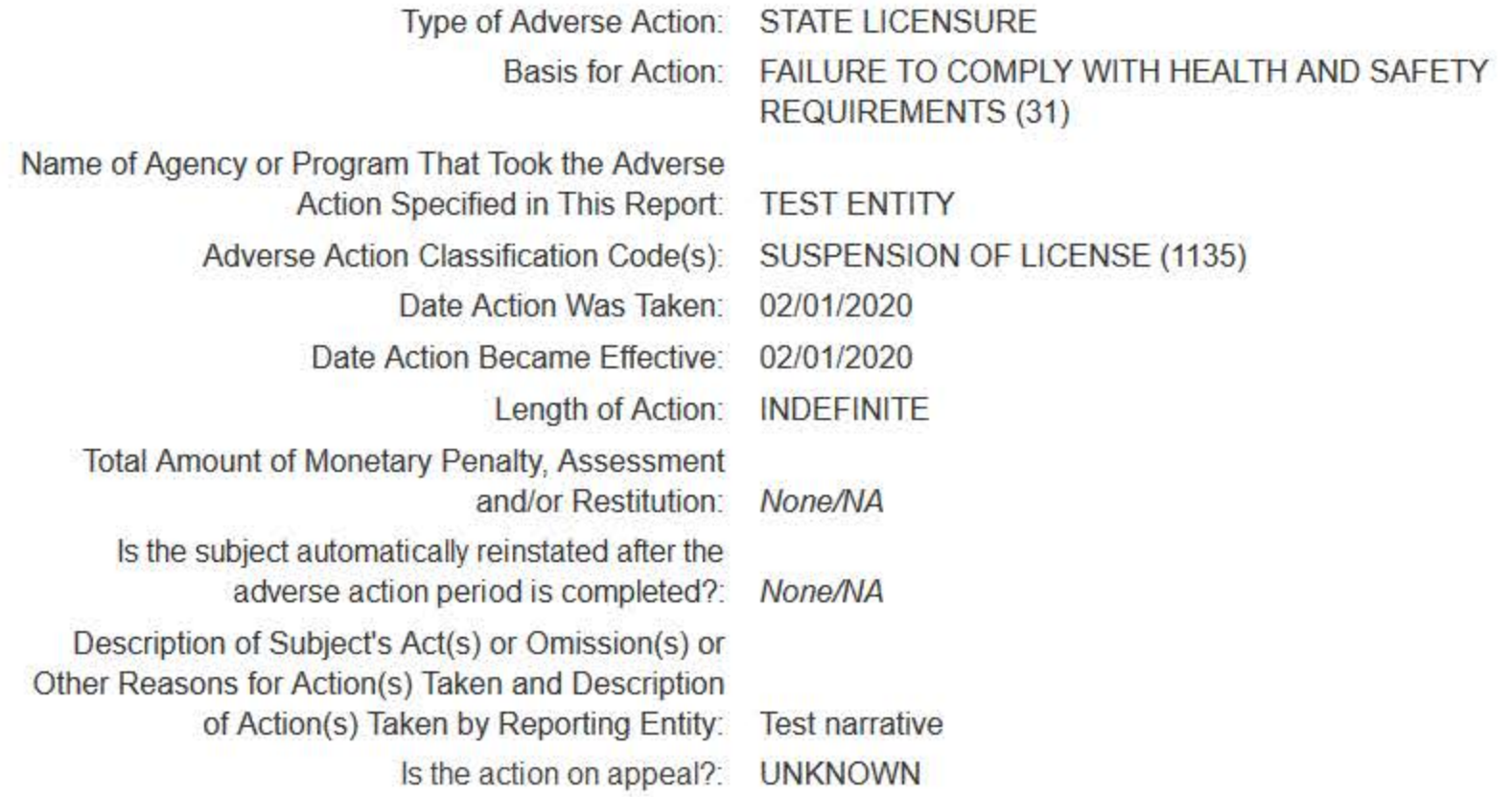

## Certification

I certify that I am authorized to submit this transaction and that all information is true and correct to the best of my knowledge.

#### **Authorized Submitter's Name**

**TEST** 

## **Authorized Submitter's Title**

**TEST** 

## **Authorized Submitter's Phone**

Ext.

7777777777

## **WARNING:**

Any person who knowingly makes a false statement or misrepresentation to the National Practitioner Data Bank (NPDB) may be subject to a fine and imprisonment under federal statute.

> Submit Save and finish later

## **Non-visible Questions**

For Correction and Revision-to-Action the Non-visible questions will be the same as the nonvisible questions for the initial report.

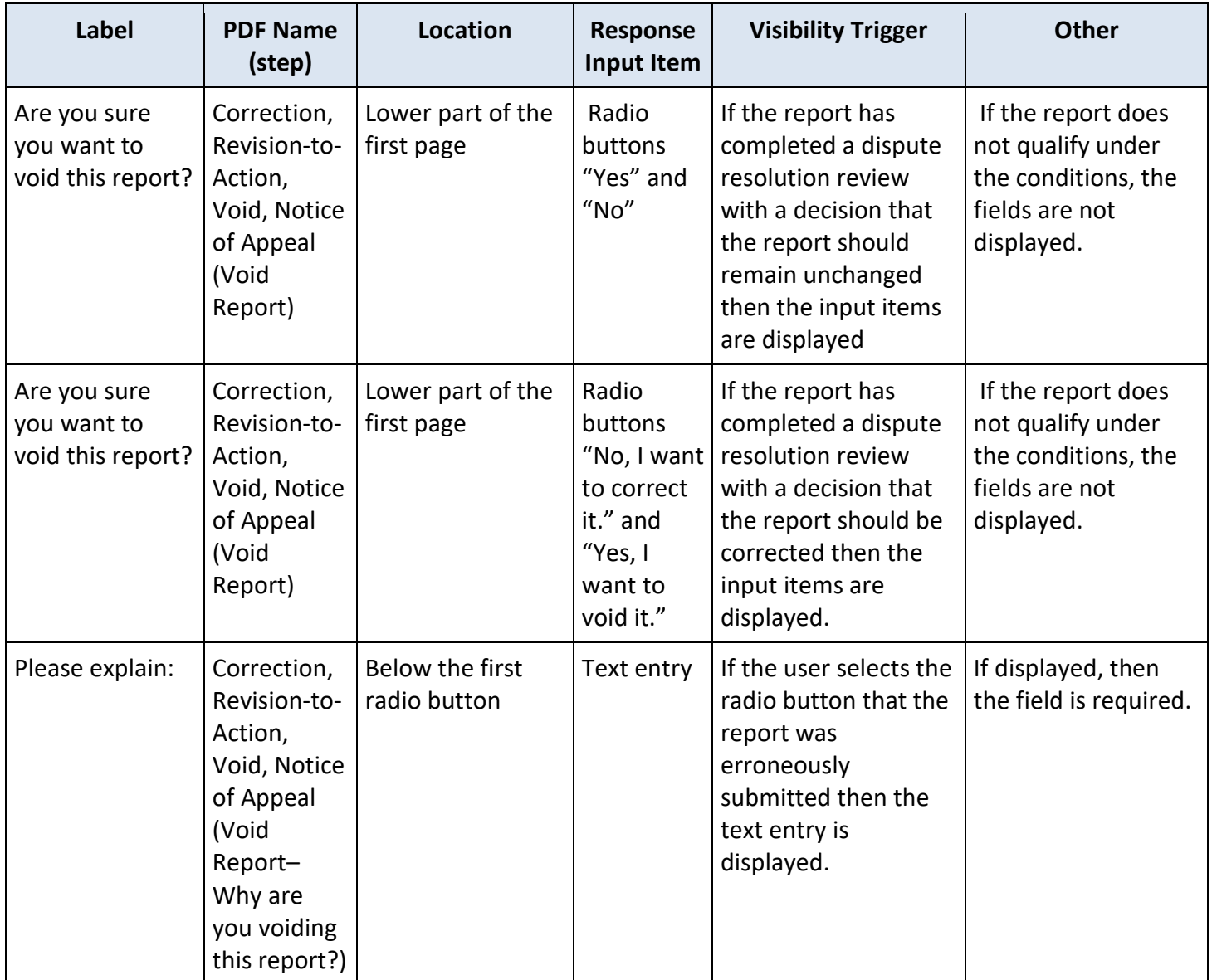

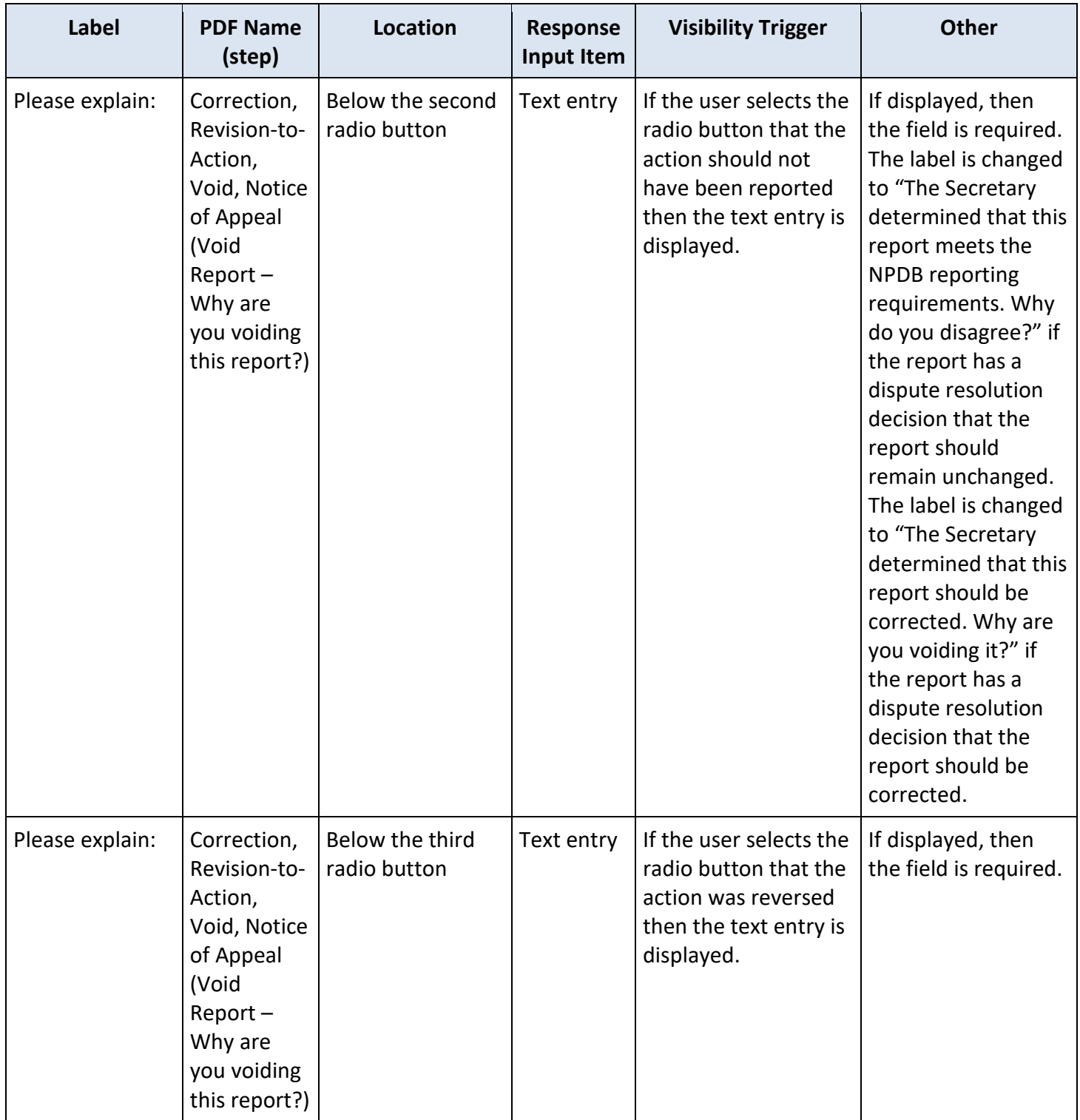

## **State Changes**

For Correction and Revision-to-Action the state changes will be the same as the state changes for the initial report.

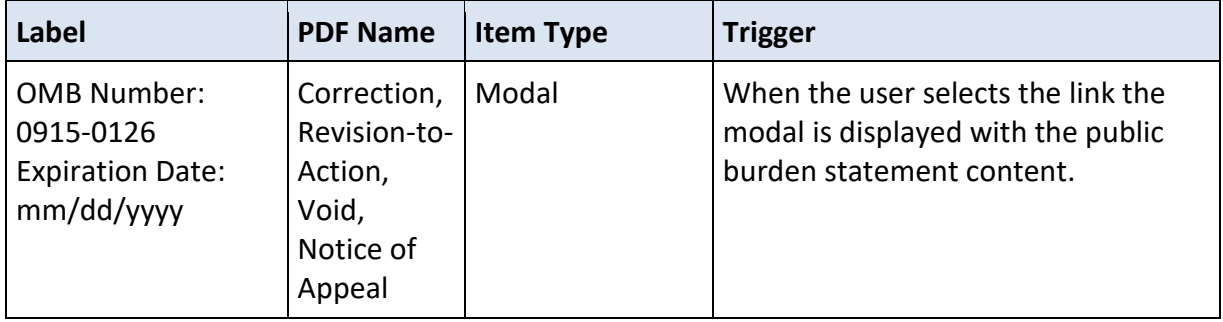

## STATE LICENSURE OR CERTIFICATION: REVISION TO ACTION

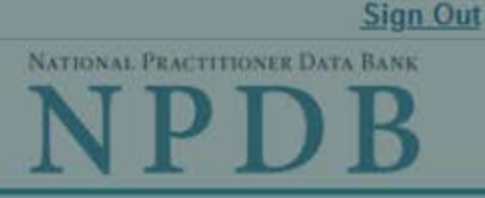

Privacy Policy | OMB Number: 0915-0126 Expiration Date: mm/dd/yyyy

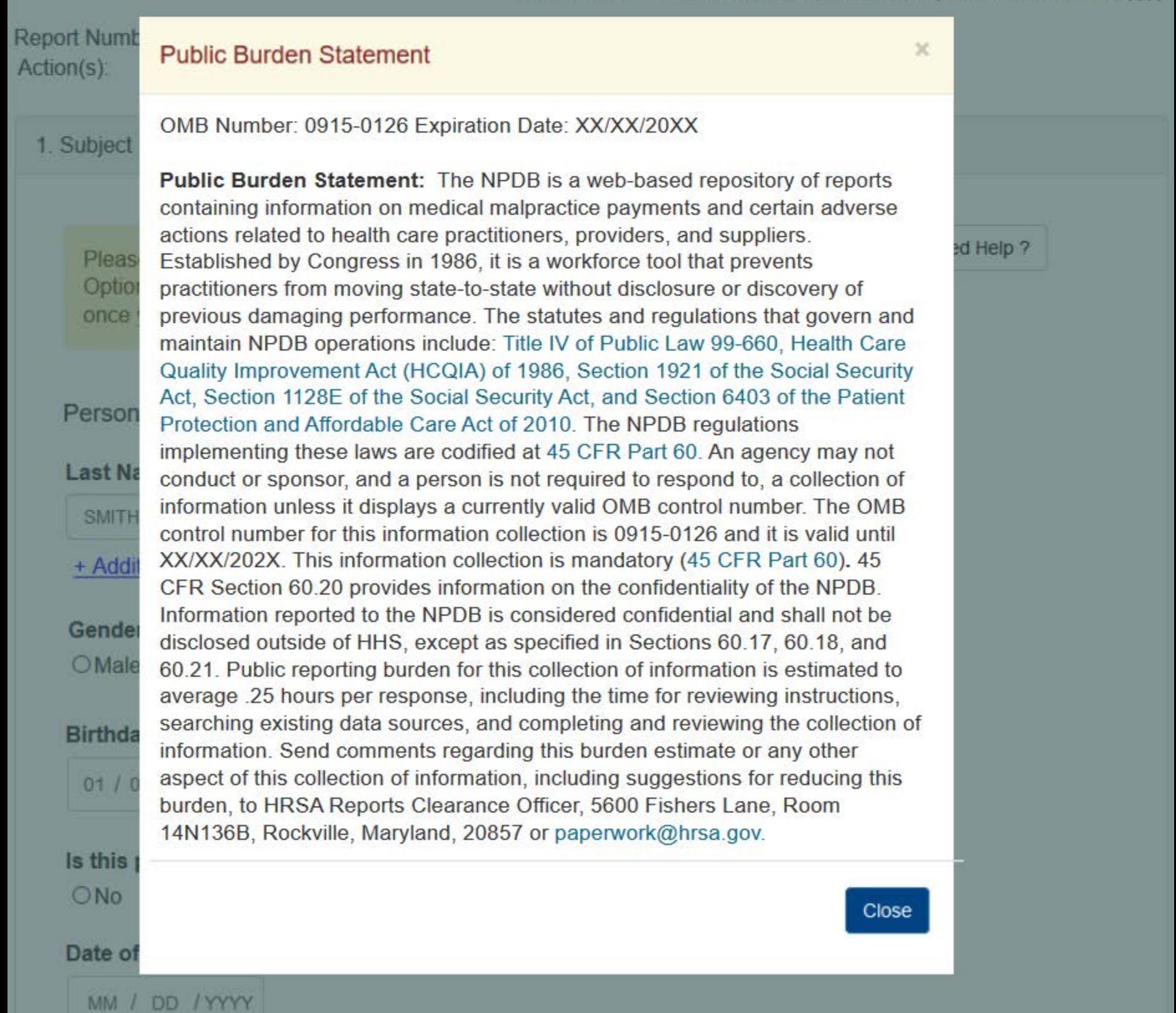

Entity: TEST AGENCY (TEST, ST) | User: Testuser

## STATE LICENSURE OR CERTIFICATION: REVISION-TO-ACTION

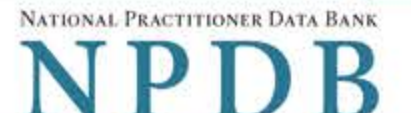

**Sign Out** 

Privacy Policy | OMB Number: 0915-0126 Expiration Date: mm/dd/yyyy

#### Report Number: 7950000155498256 Action(s): • Suspension of License

## 1. Subject Information

Please review all fields. If the subject information is incorrect, select Return to Options and complete a Correction Report. Start a new Revision to Action Report once you have corrected the subject information.

Need Help ?

## **Personal Information**

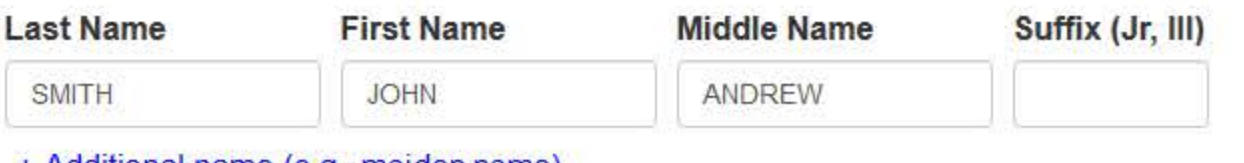

 $\dot{\mathbf{v}}$ 

+ Additional name (e.g., maiden name)

## Gender

OMale OFemale <br>
© Unknown

## **Birthdate**

01 / 01 / 1960

## Is this person deceased?

ONo @Yes OUnknown

## Date of Death

MM / DD / YYYY

## **Practitioner's Address**

## **Type of Address**

If the home address is not known, enter a work address.

## **Home Address/Address of Record**

## Country

**United States** 

Address Entering a military address?

55 37TH ST

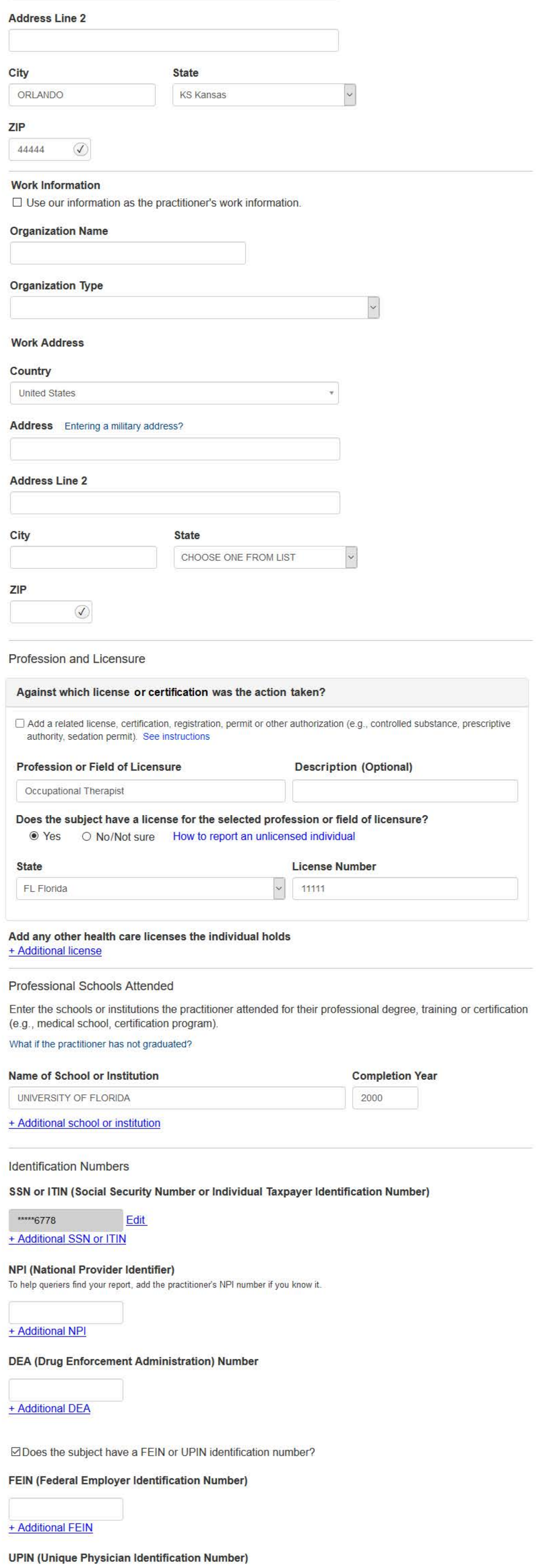

+ Additional UPIN

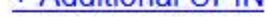

## **Health Care Entity Affiliation**

⊠Is the practitioner affiliated with a health care entity?

## **Type of Affiliation**

CHOOSE ONE FROM LIST  $\checkmark$ 

## **Entity Name**

Country

United States

Address Entering a military address?

## **Address Line 2**

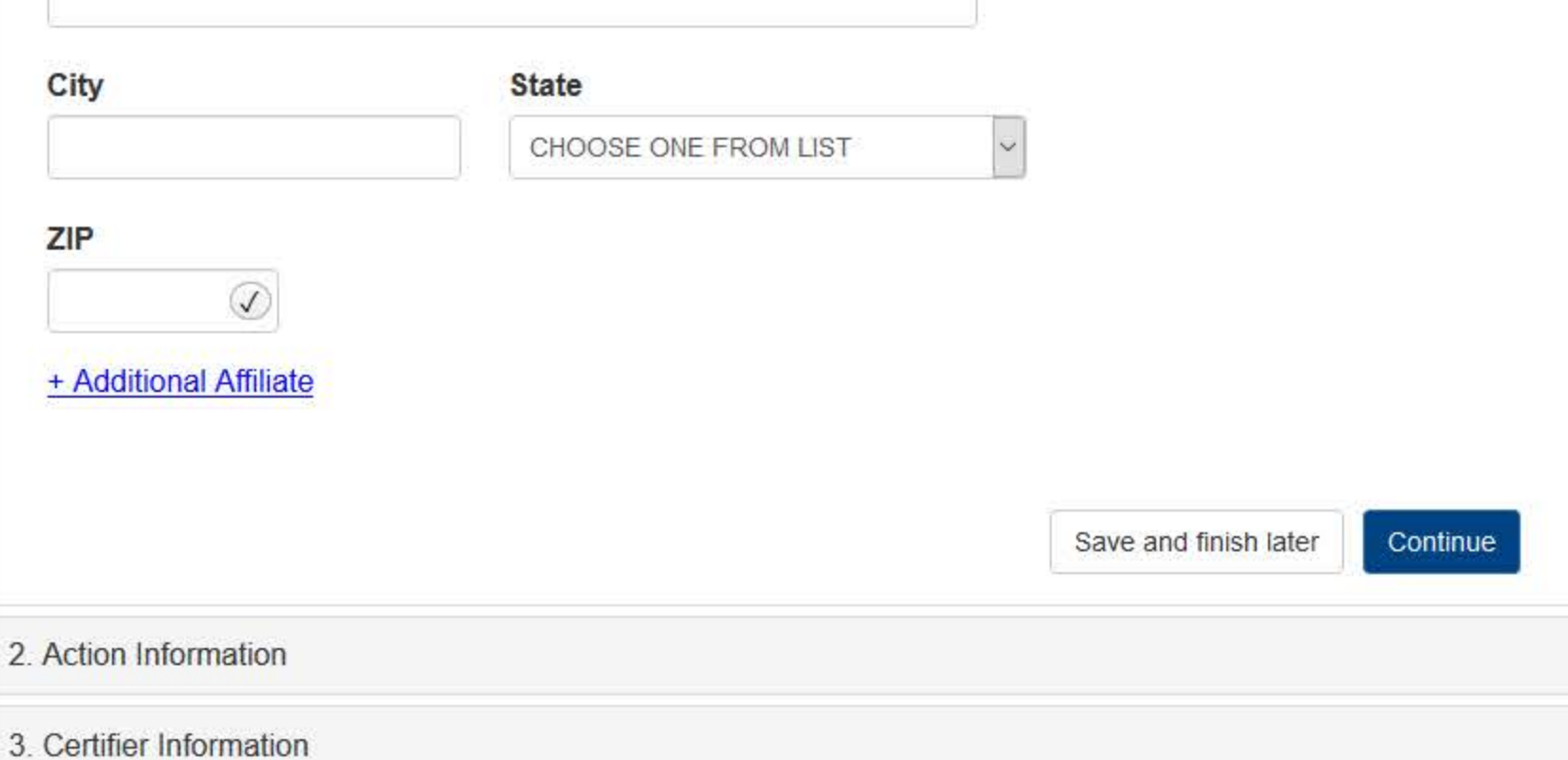

 $\overline{\mathbf{v}}$ 

Return to Options

## What type of license are you reporting?

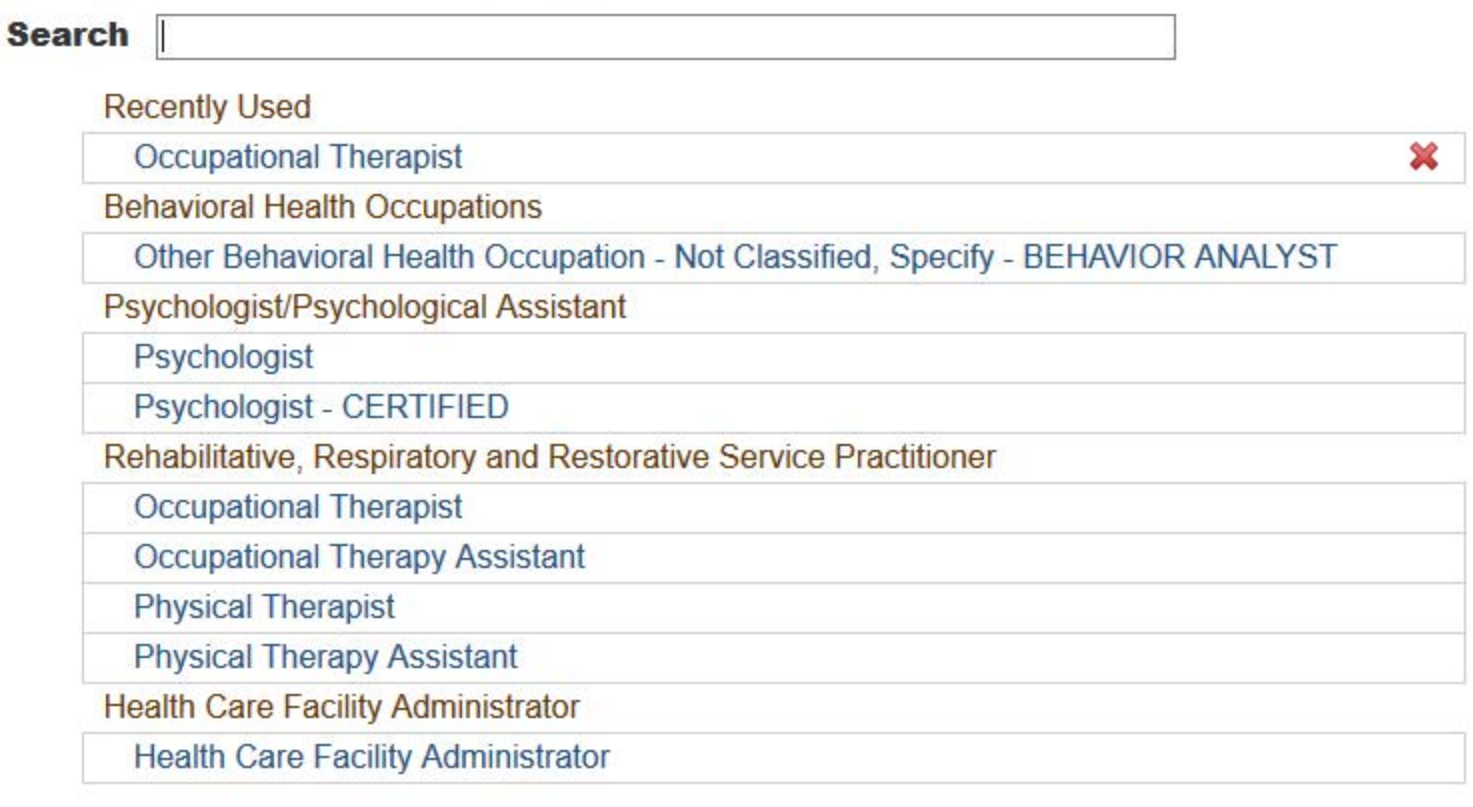

## Report a different license

## Do you need to add a regulated profession?

Your board may only report on a license it regulates. To report on a license that is not on the list, you must add it to your regulated professions.

Select Yes to save a draft of this report and go to the Regulated Profession page and add a new profession. You can then return to the draft report to complete it.

 $\mathbf{x}$ 

**No** Yes

## STATE LICENSURE OR CERTIFICATION: REVISION-TO-ACTION

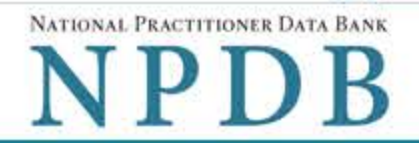

**Sign Out** 

 $\triangle$  Edit

Privacy Policy | OMB Number: 0915-0126 Expiration Date: mm/dd/yyyy

#### Report Number: 7950000155498256 Action(s): • Suspension of License

1. Subject Information

2. Action Information

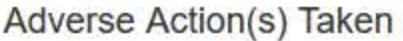

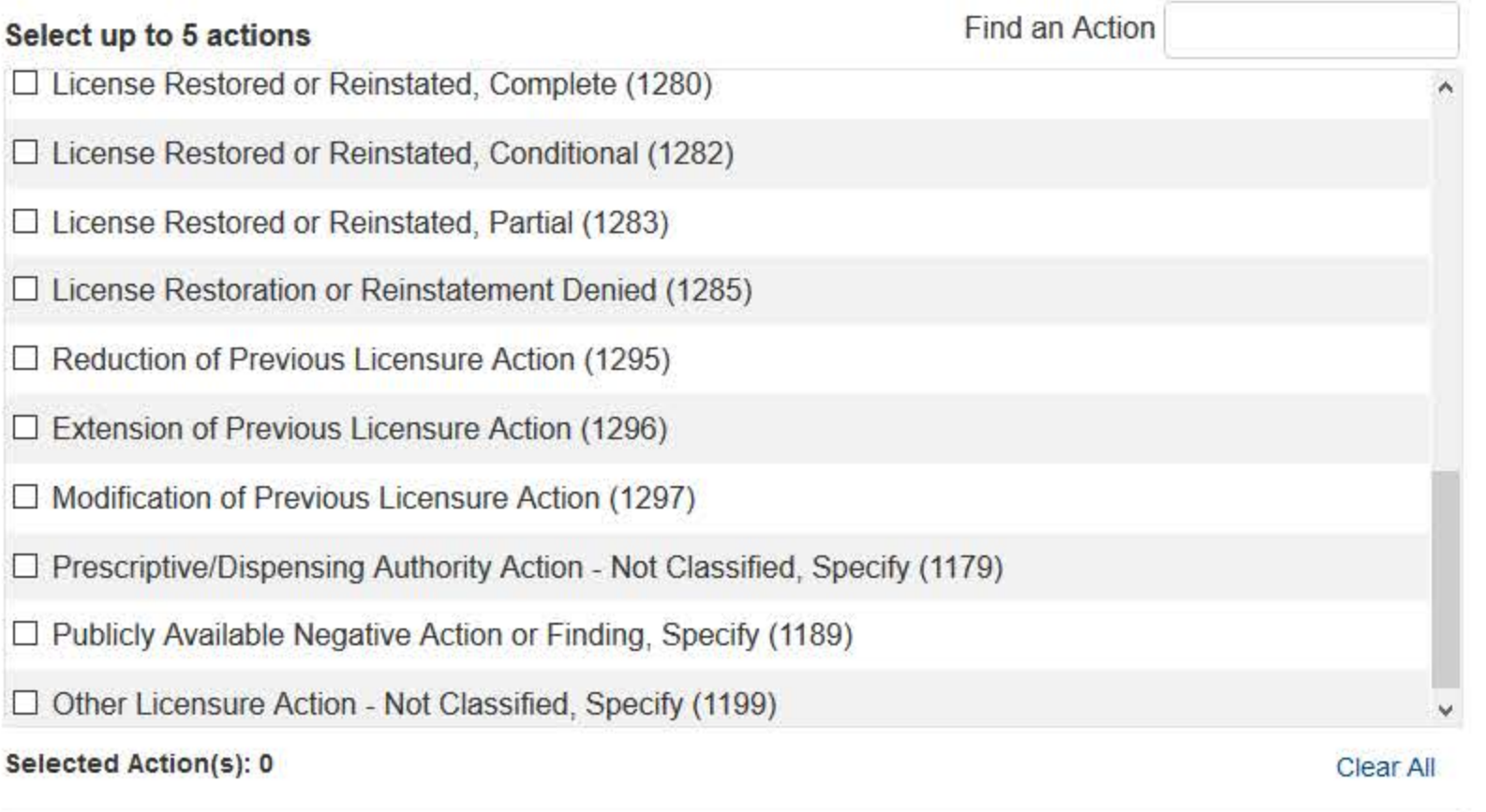

## **Adverse Action Information**

## What is the name of the agency or program that took the action?

## Date the action was taken

The date the decision for the action was issued, filed or signed. Note: Date must be on or after Date of Action of related report (02/01/2020).

MM / DD / YYYY

## Date the action went into effect

The starting date for the action. This may be the same as the action was taken or it may be different.

MM / DD / YYYY

## Total monetary penalty, assessment, restitution or fine

00000.00  $\mathbb{S}$ 

## Is the action on appeal?

○ No · ● Yes · ○ Unknown

## **Date of Appeal**

MM / DD / YYYY

## Describe the subject's acts or omissions that caused the action to be taken.

Do not include any personally identifiable information, such as names, for anyone except the subject of this report.

Your narrative description helps querying organizations understand more about the action and why it was taken.

There are 4000 characters remaining for the description.

Spell Check

## **Optional Reference Numbers**

Entity Report Reference is an optional field that allows entities to add their own internal reference number to the report, such as a claim number. The reference number is available to all queriers.

## **Entity Report Reference**

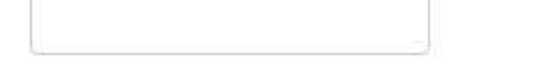

Customer Use is an optional field for you to create an identification for internal use. Your customer use number is only available to your organization.

## **Customer Use**

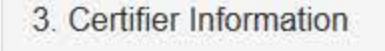

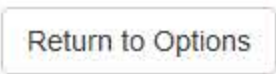

## **Select a Basis for Action**

Enter a keyword or phrase to find matching bases. (Example: "failure")

## **Search**

## Non-Compliance With Requirements

Exclusion or Suspension From a Federal or State Health Care Program

Failure to Comply With Health and Safety Requirements or State Health Codes

Failure to Maintain or Provide Adequate or Accurate Medical Records, Financial Records, or Other Required Information

Failure to Maintain Equipment/Missing or Inadequate Equipment

Failure to Maintain Supplies/Missing or Inadequate Supplies

Failure to Meet Licensure Requirements/Licensing Board Reporting Requirements

**Failure to Take Corrective Action** 

**Financial Insolvency** 

Lack of Appropriately Qualified Professionals

License Revocation, Suspension or Other Disciplinary Action Taken by a Federal, State or **Local Licensing Authority** 

Operating Bevond Scope of License

Onorating Without a Liconso or Dormits or on a Lansod Liconso

Don't see what you're looking for?

## STATE LICENSURE OR CERTIFICATION: REVISION-TO-ACTION

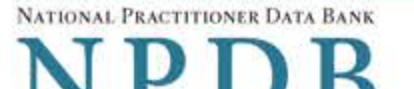

**Sign Out** 

 $\blacktriangleright$  Edit

 $E$ dit

Privacy Policy | OMB Number: 0915-0126 Expiration Date: mm/dd/yyyy

#### Report Number: 7950000155498256 Action(s): • Suspension of License

- 1. Subject Information
- 2. Action Information

## 3. Certifier Information

#### Review your entries to be sure they are correct before you Continue.

## **Subject Information Edit**

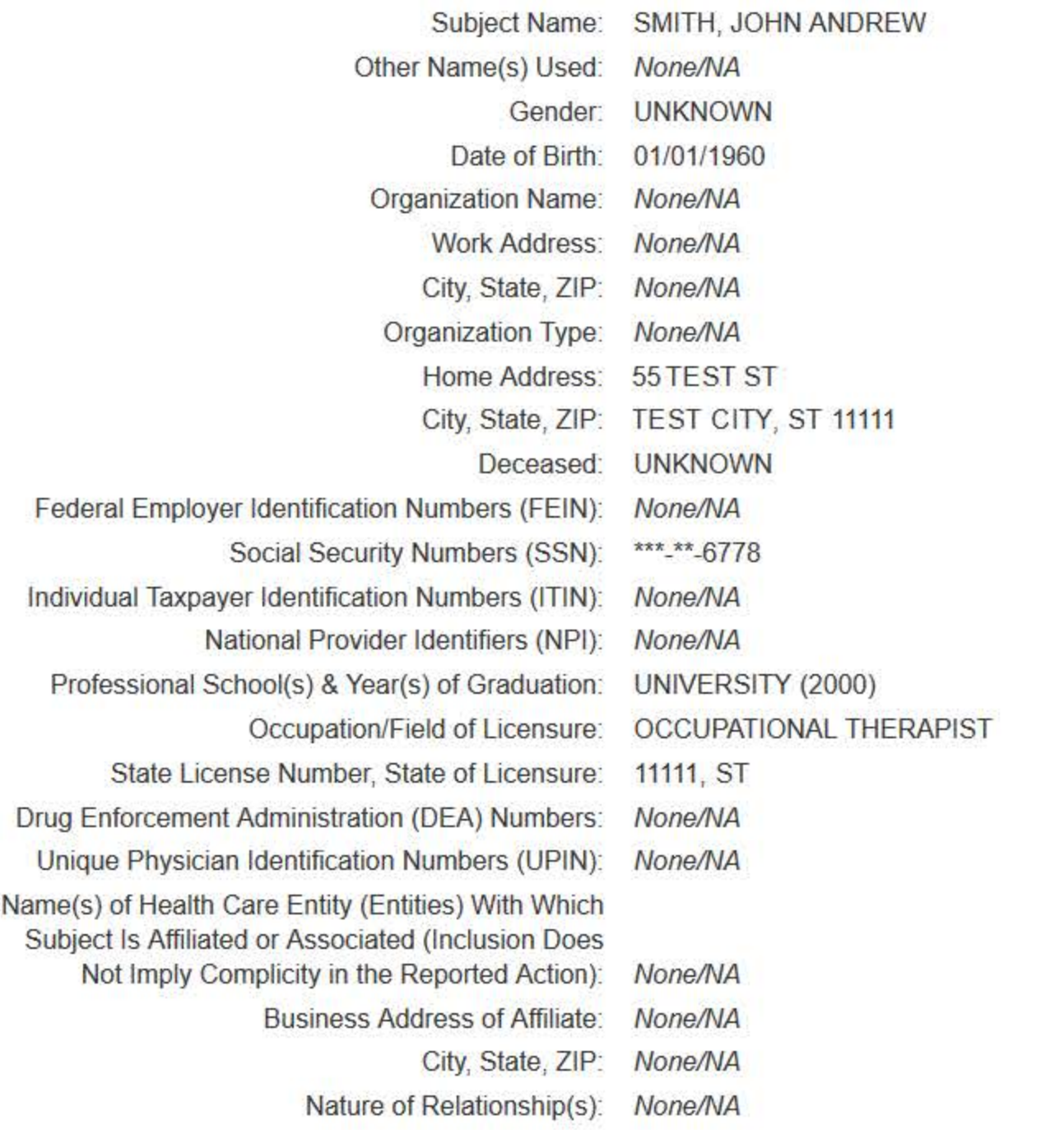

## **Action Information Edit**

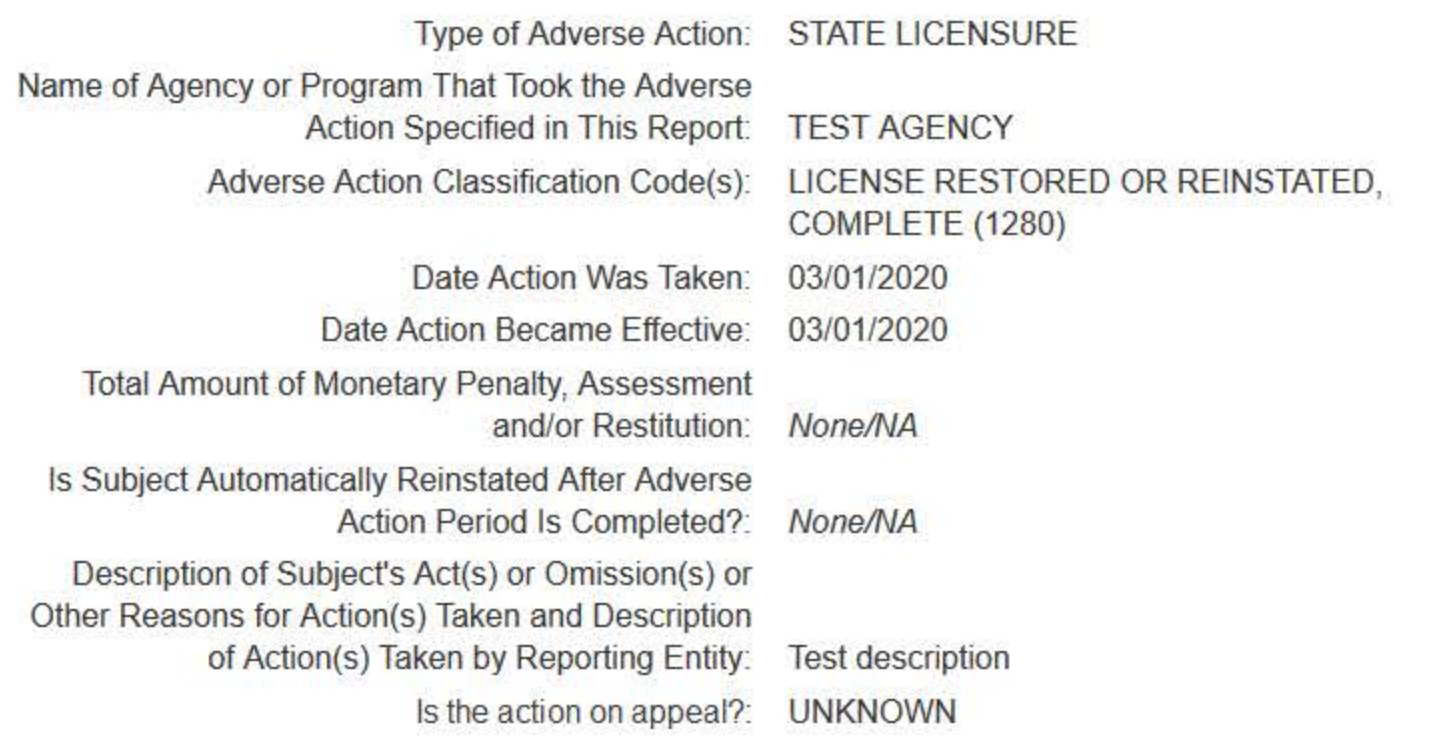

## Certification

I certify that I am authorized to submit this transaction and that all information is true and correct to the best of my knowledge.

## **Authorized Submitter's Name**

**TEST** 

## **Authorized Submitter's Title**

**TEST** 

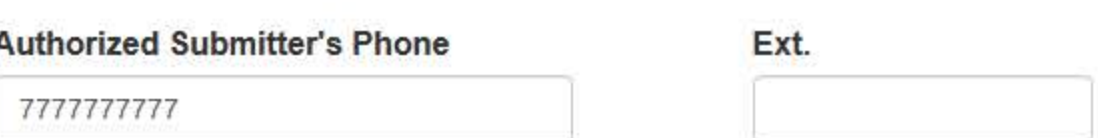

## **WARNING:**

Any person who knowingly makes a false statement or misrepresentation to the National Practitioner Data Bank (NPDB) may be subject to a fine and imprisonment under federal statute.

Save and finish later

Submit

Entity: TEST AGENCY (TEST ST) | User: Testuser

## STATE LICENSURE OR CERTIFICATION: VOID REPORT

NATIONAL PRACTITIONER DATA BANK

**Sign Out** 

ate: mm/dd/yyyy

ot delivered.

d on appeal).

number

the best of

×

Subject I **Report N** Action(s)

## **Public Burden Statement**

OMB Number: 0915-0126 Expiration Date: XX/XX/20XX

Public Burden Statement: The NPDB is a web-based repository of reports containing information on medical malpractice payments and certain adverse actions related to health care practitioners, providers, and suppliers. Why are Established by Congress in 1986, it is a workforce tool that prevents  $O$  The re practitioners from moving state-to-state without disclosure or discovery of action previous damaging performance. The statutes and regulations that govern and  $O$  The re maintain NPDB operations include: Title IV of Public Law 99-660, Health Care Quality Improvement Act (HCQIA) of 1986, Section 1921 of the Social Security O The a Act, Section 1128E of the Social Security Act, and Section 6403 of the Patient Protection and Affordable Care Act of 2010. The NPDB regulations Custome implementing these laws are codified at 45 CFR Part 60. An agency may not is only at conduct or sponsor, and a person is not required to respond to, a collection of information unless it displays a currently valid OMB control number. The OMB Custome control number for this information collection is 0915-0126 and it is valid until XX/XX/202X. This information collection is mandatory (45 CFR Part 60). 45 CFR Section 60.20 provides information on the confidentiality of the NPDB. Information reported to the NPDB is considered confidential and shall not be disclosed outside of HHS, except as specified in Sections 60.17, 60.18, and Certif 60.21. Public reporting burden for this collection of information is estimated to average .25 hours per response, including the time for reviewing instructions, I certif searching existing data sources, and completing and reviewing the collection of my kn information. Send comments regarding this burden estimate or any other aspect of this collection of information, including suggestions for reducing this Authc burden, to HRSA Reports Clearance Officer, 5600 Fishers Lane, Room **TEST** 14N136B, Rockville, Maryland, 20857 or paperwork@hrsa.gov.

## Close

**Authorized Submitter's Phone** 

Authc

**TEST** 

Ext.

# STATE LICENSURE OR CERTIFICATION · VOID REDORT

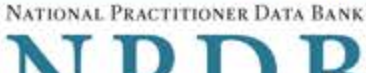

**Sign Out** 

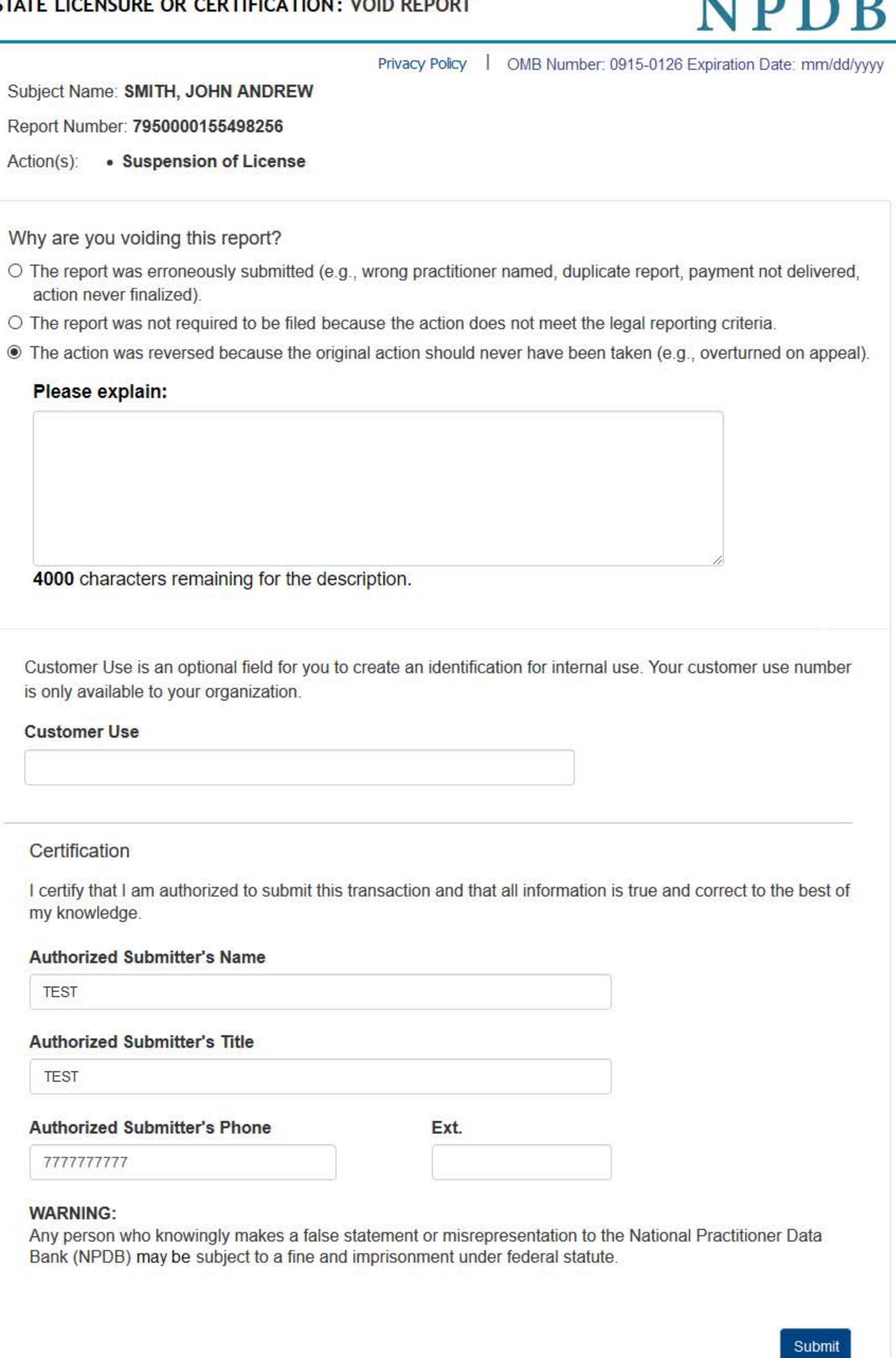

Entity: TEST AGENCY (TEST, ST) | User: Testuser

## **REPORT AN APPEAL**

NATIONAL PRACTITIONER DATA BANK

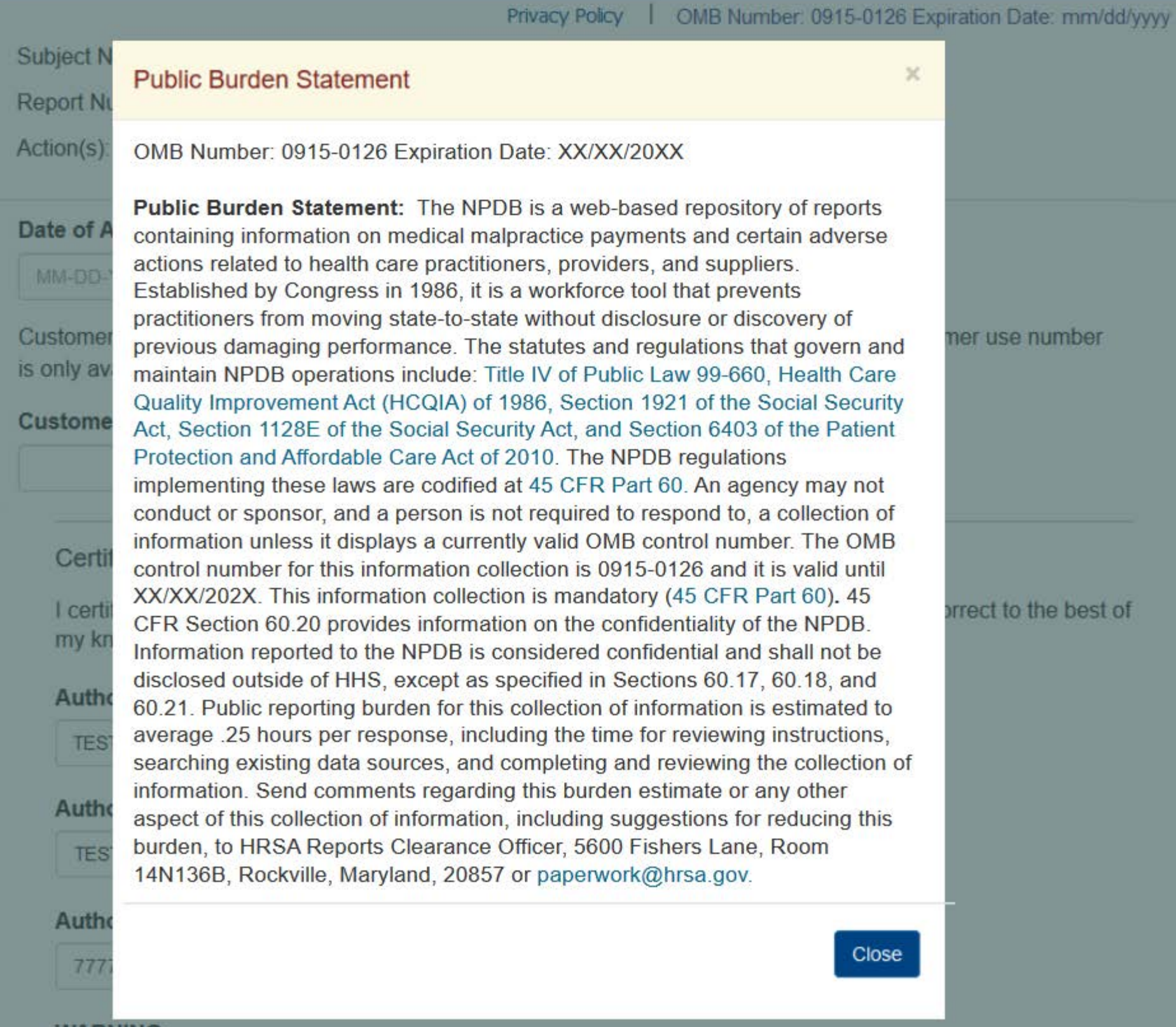

## **WARNING:**

Any person who knowingly makes a false statement or misrepresentation to the National Practitioner Data Bank (NPDB) may be subject to a fine and imprisonment under federal statute.

## **REPORT AN APPEAL**

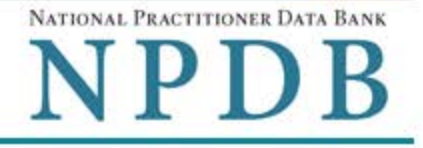

Privacy Policy | OMB Number: 0915-0126 Expiration Date: mm/dd/yyyy

Subject Name: SMITH, JOHN ANDREW

Report Number: 7950000155498256

Action(s): • Suspension of License

## **Date of Appeal**

#### MM-DD-YYYY

Customer Use is an optional field for you to create an identification for internal use. Your customer use number is only available to your organization.

#### **Customer Use**

#### Certification

I certify that I am authorized to submit this transaction and that all information is true and correct to the best of my knowledge.

#### **Authorized Submitter's Name**

**TEST** 

## **Authorized Submitter's Title**

**TEST** 

#### **Authorized Submitter's Phone**

7777777777

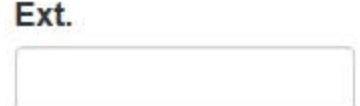

## **WARNING:**

Any person who knowingly makes a false statement or misrepresentation to the National Practitioner Data Bank (NPDB) may be subject to a fine and imprisonment under federal statute.

Save and finish later

Submit